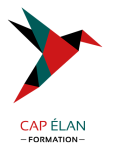

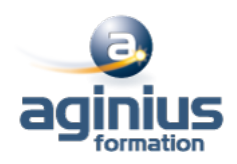

# **WORD - REMISE À NIVEAU**

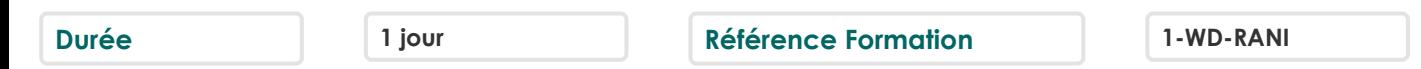

## **Objectifs**

Revoir et consolider les principales fonctionnalités de mise en forme et de mise en page de documents Word Insérer des illustrations de type images, photos, pictogrammes ou des tableaux

#### **Participants**

Toute personne désirant améliorer ses connaissances Word

### **Pré-requis**

Utilisateurs connaissant l'environnement Windows et ayant pratiqué Word en autodidacte ou suivi une formation Word sans l'avoir mise en pratique

#### **Moyens pédagogiques**

Accueil des stagiaires dans une salle dédiée à la formation équipée d'un vidéo projecteur, tableau blanc et paperboard ainsi qu'un ordinateur par participant pour les formations informatiques.

Positionnement préalable oral ou écrit sous forme de tests d'évaluation, feuille de présence signée en demi-journée, évaluation des acquis tout au long de la formation.

En fin de stage : QCM, exercices pratiques ou mises en situation professionnelle, questionnaire de satisfaction, attestation de stage, support de cours remis à chaque participant.

Formateur expert dans son domaine d'intervention

Apports théoriques et exercices pratiques du formateur

Utilisation de cas concrets issus de l'expérience professionnelle des participants

Réflexion de groupe et travail d'échanges avec les participants

Pour les formations à distance : Classe virtuelle organisée principalement avec l'outil ZOOM.

Assistance technique et pédagogique : envoi des coordonnées du formateur par mail avant le début de la formation pour accompagner le bénéficiaire dans le déroulement de son parcours à distance.

### **PROGRAMME**

#### - **Les mises en forme de texte**

Accès rapide aux formats de caractères, styles et attributs Espacement des caractères Reproduction de la mise en forme Alignements et espacements des paragraphes Gestion de l'interligne Personnalisation des bordures de texte et d'arrière-plan Utilisation des listes à puces et des listes numérotées Utilisation des listes à plusieurs niveaux Définition de la taille des marges Orientation du document (portrait ou paysage) Insertion d'un saut de page

- **Insertion d'illustrations**

**CAP ÉLAN FORMATION**

www.capelanformation.fr - Tél : 04.86.01.20.50 Mail : contact@capelanformation.fr Organisme enregistré sous le N° 76 34 0908834 [version 2023]

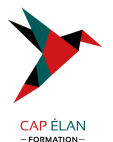

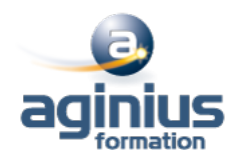

Insertion d'images, de photos et de formes Insertion d'un Smart Art Positionnement et redimensionnement des objets graphiques Habillage et intégration des objets dans le texte Modification des styles visuels appliqués aux objets Gestion des effets sur les objets Utilisation des effets Word Art

#### - **Les tabulations et tableaux**

Les différents types de tabulations Création et gestion des tabulations Utilisation des points de suite Création d'un tableau Modification des hauteurs de lignes ou largeurs de colonnes Gestion des bordures d'un tableau Utilisation des styles de mise en forme de tableaux Insertion et options d'intégration d'un tableau Excel

**CAP ÉLAN FORMATION** www.capelanformation.fr - Tél : 04.86.01.20.50 Mail : contact@capelanformation.fr Organisme enregistré sous le N° 76 34 0908834 [version 2023]